### 筑波大学計算科学研究センター

# 学際共同利用 利用開始までの流れ

#### ※以降のページでは各段階で行う作業について以下の図形で記載しています。

システム側(筑波大・東大)が行う作業

全利用者が行う作業

プロジェクト代表が行う作業

- 2022年1月 更新
- 2021年12月 更新
- 2021年3月 更新
- 2020年3月

### 公募開始から採択まで

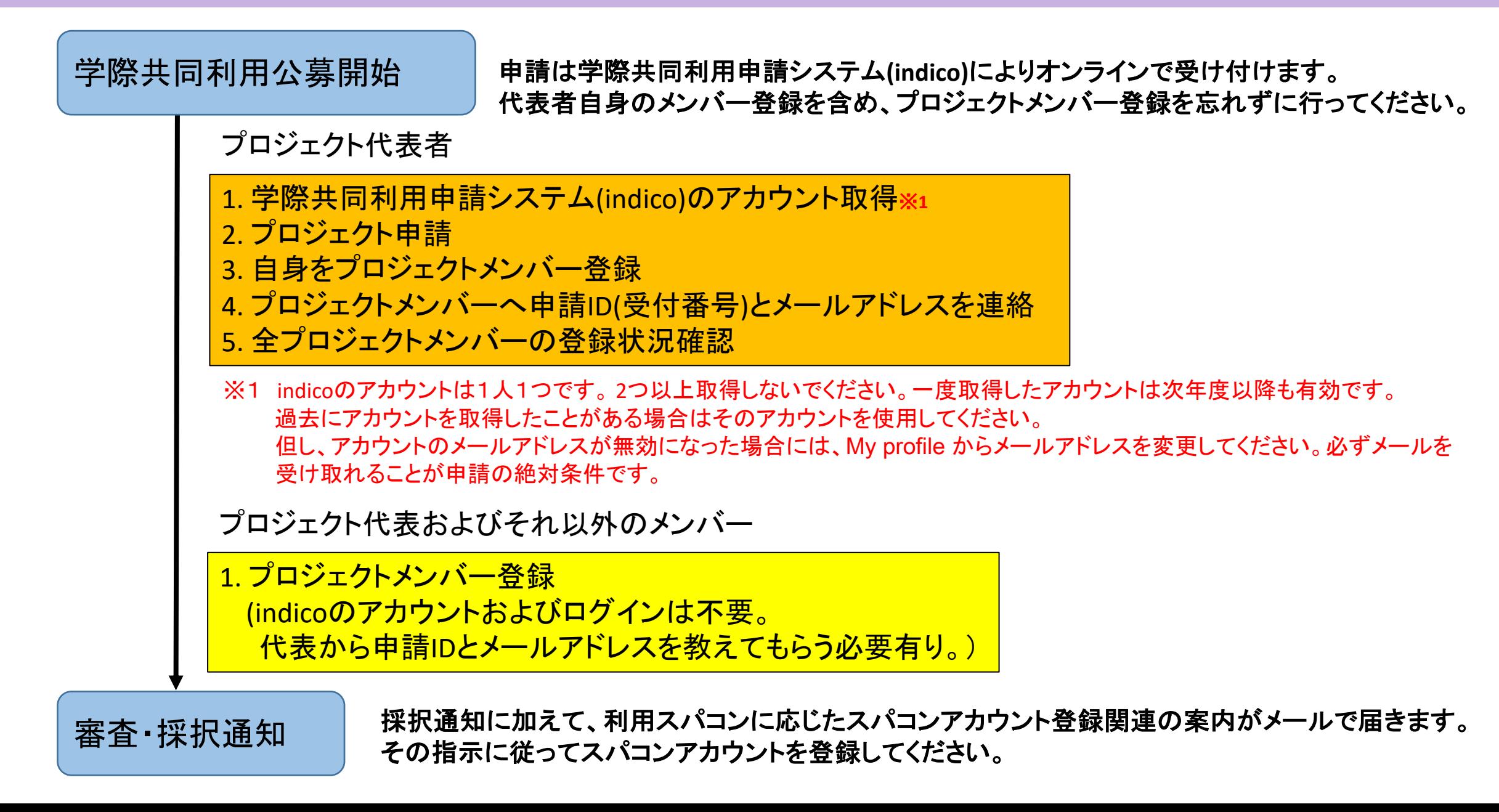

## 採択後: Wisteria-Oアカウント登録の流れ

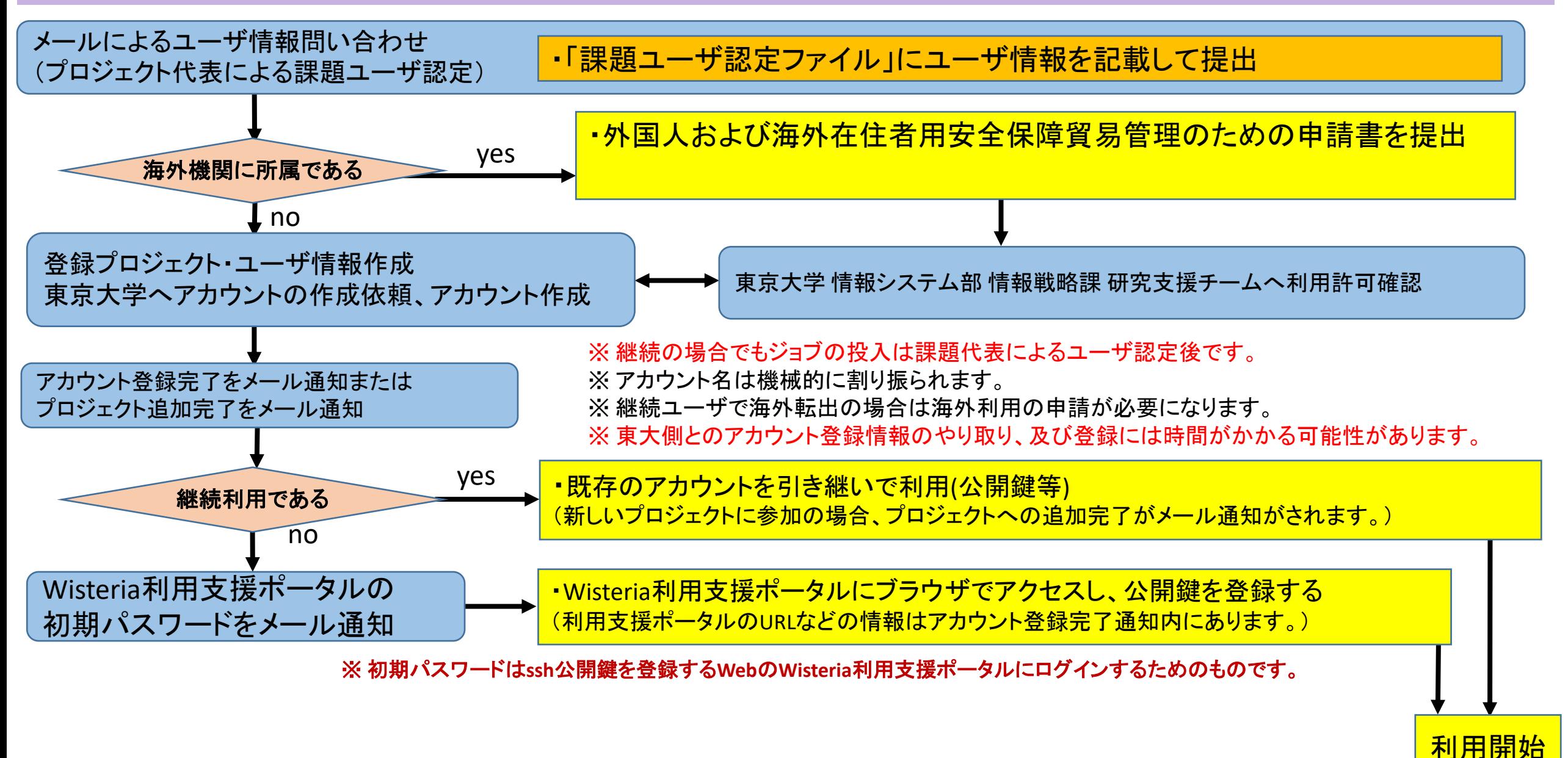

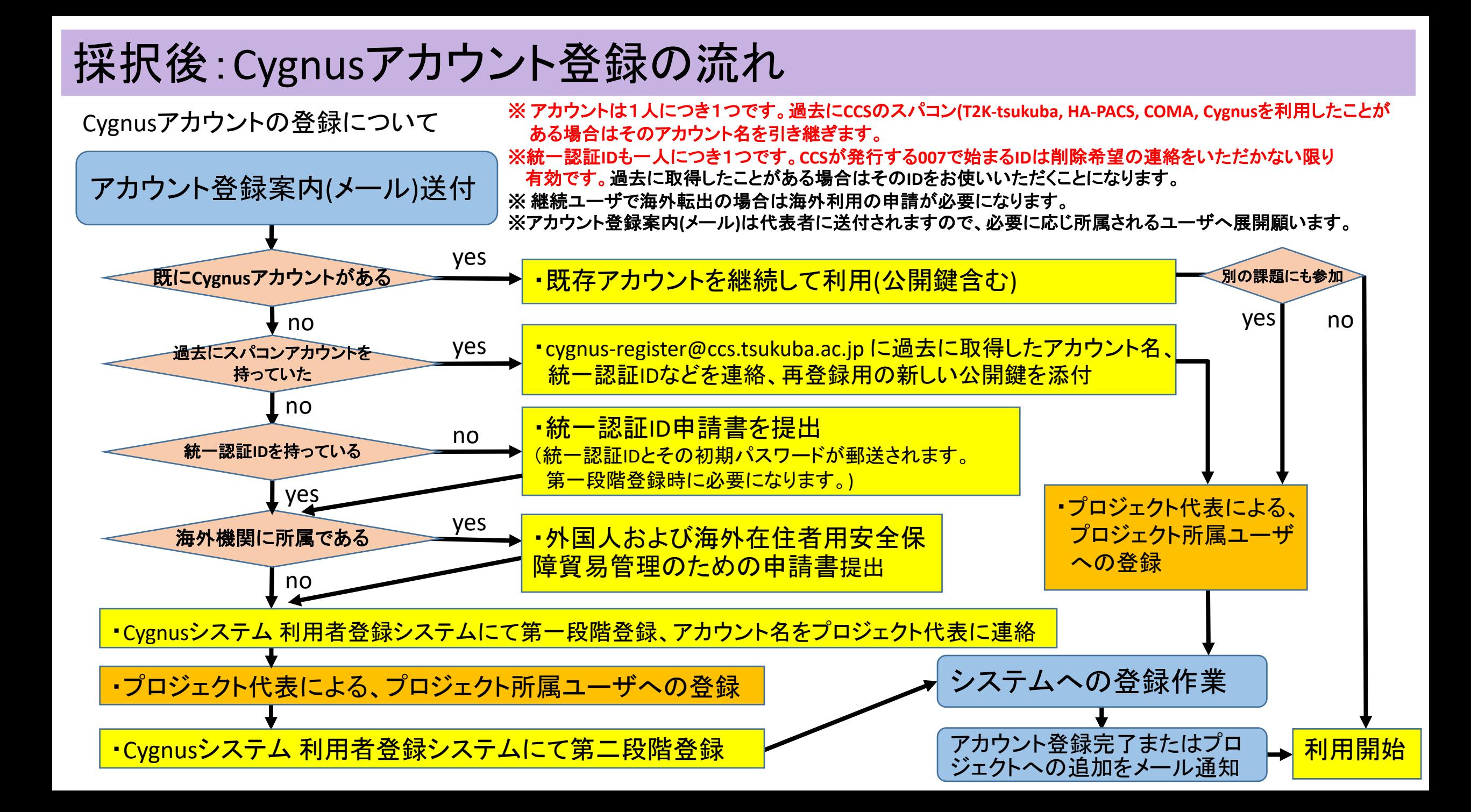